**Digitalise retailer experience**

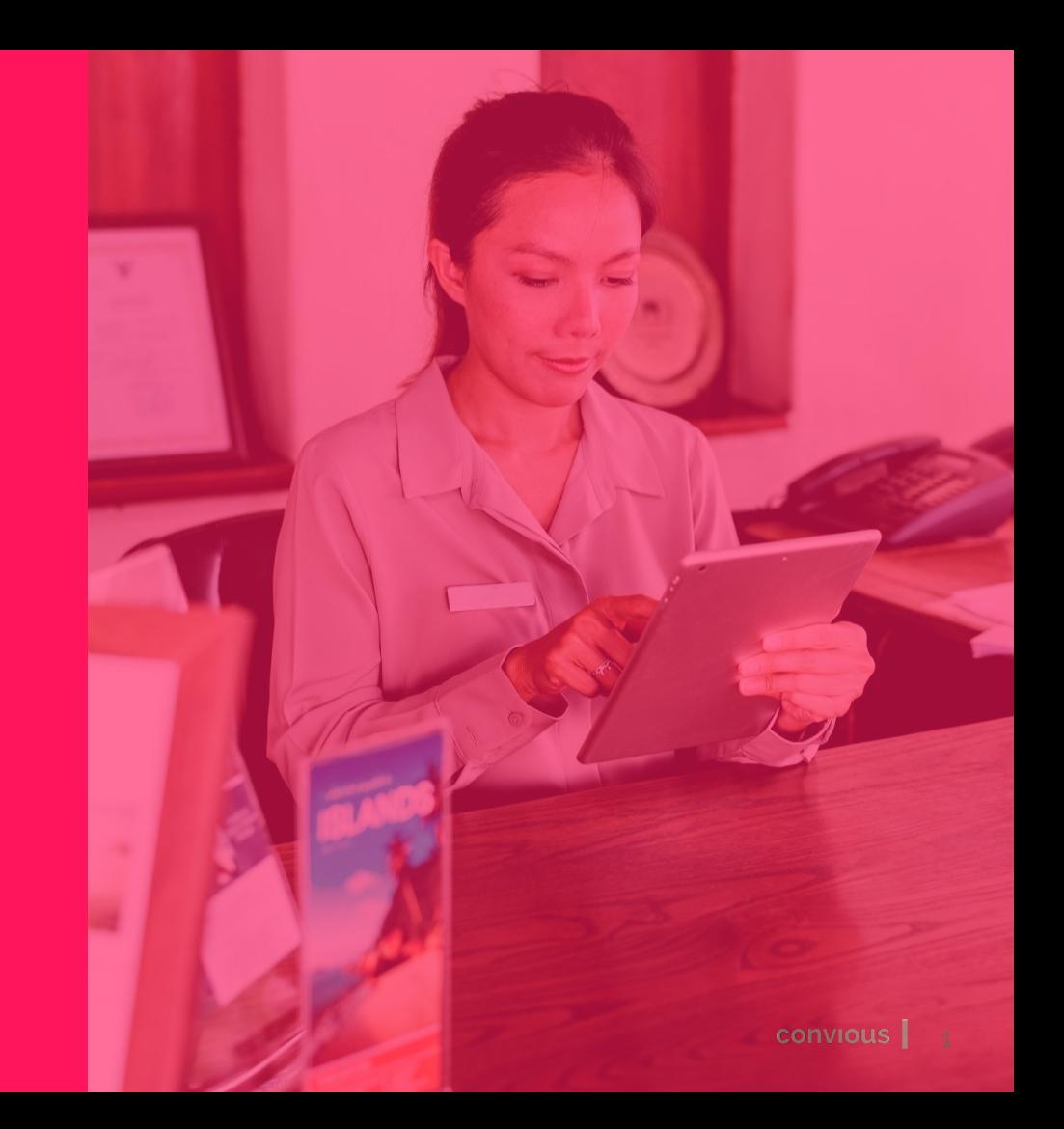

Retailers

**Retailer module is used to track the sales of the tickets that are distributed to retailers (for example, supermarket chains).** 

- **Create retailers**
- **Upload or generate batches of barcodes per campaign**
- **Track your campaign performance and barcode usage**
- **Example 2 Invalidate non used codes after your campaign ends**
- **Less manual work, direct real time insight**

Save up to

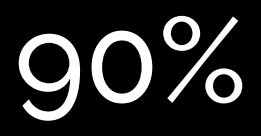

of time on reporting

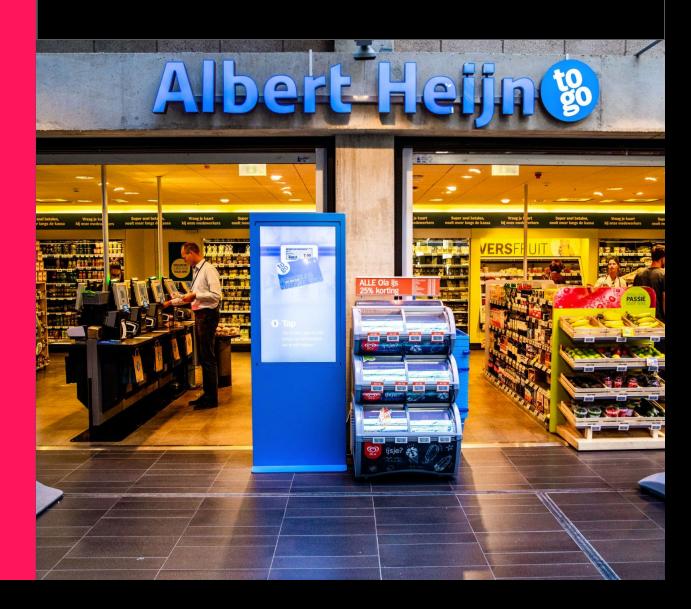

Retailer flow | Retailers

### **Create campaigns and export reservation codes**

Generate or upload the **reservation codes** and supply them to the **retailer**

> **Retailer provides reservation code to consumer**

**1**

Retailer issues a ticket with provided **reservation code** and sells it to the consumer.

**Redemption insight 345**5 **5** Check how many issued reservation codes have been already redeemed **4 Venue visit Retailer**   $\overline{4}$ Consumer scans their ticket and enjoys **module** their venue visit **Consumer redeems reservation code and**   $\overline{3}$ **downloads a ticket\* 2 3\***

Consumer visits your website and makes a visit reservation with the reservation code

\*optional

 $\mathbf{1}$ 

### Add retailers and campaigns | Retailers

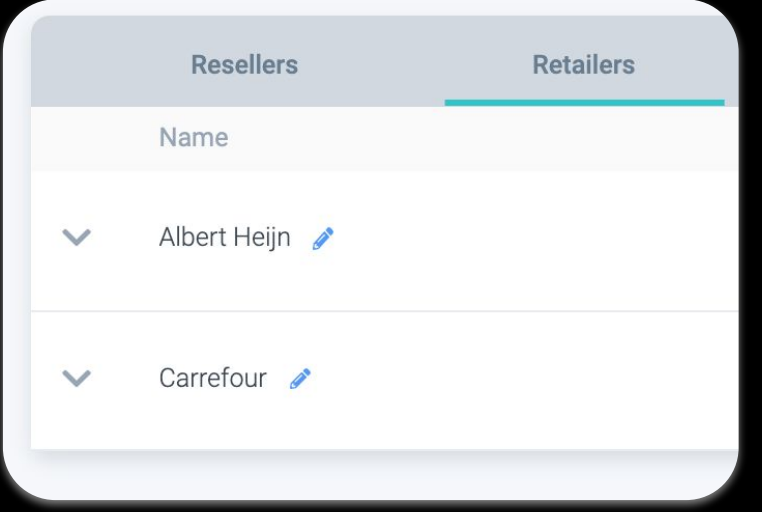

# Create retailer channel(s) example the compaign create campaigns

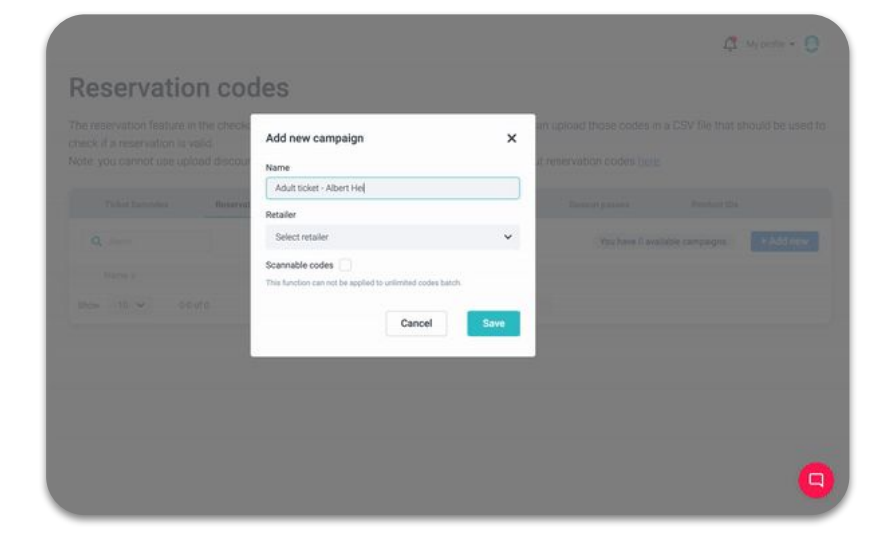

### Features | Retailers

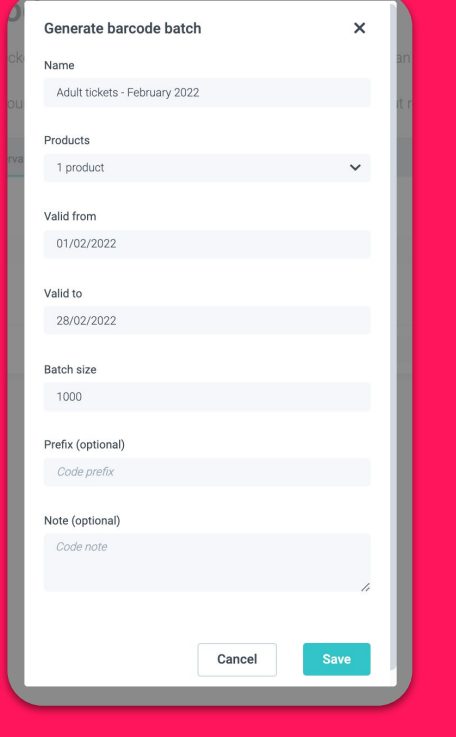

Generate or upload barcode batch

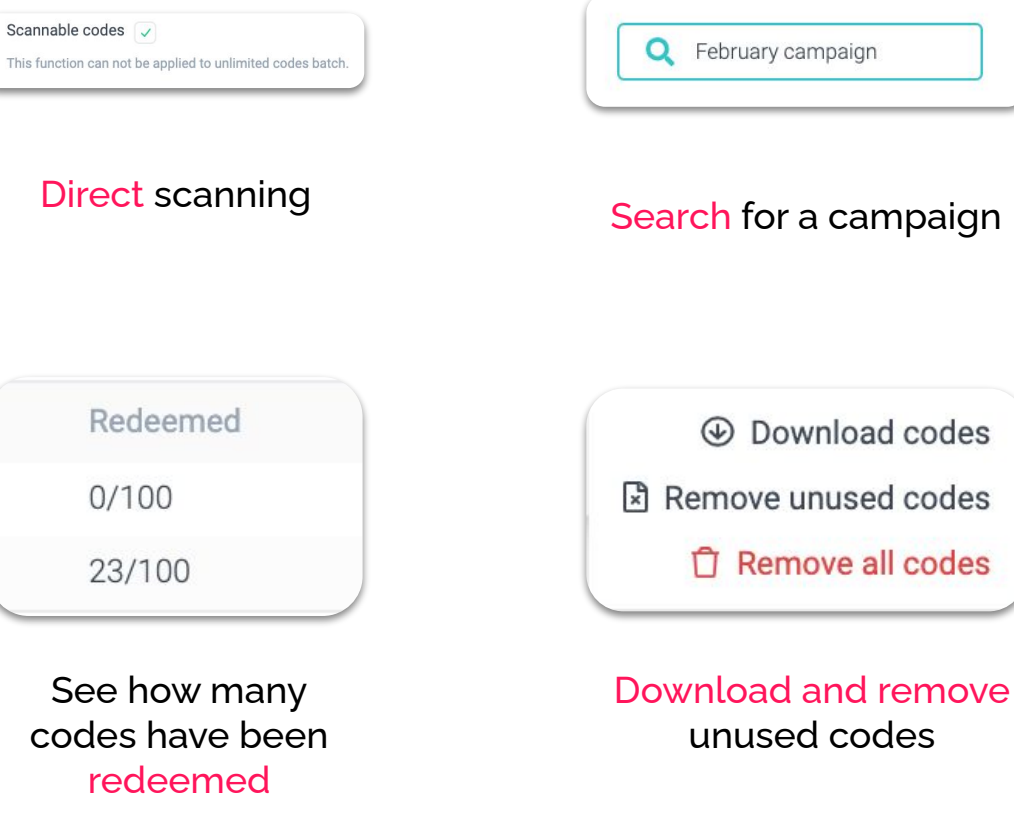

### ▸ How **can I create the codes?**

→ **You can either generate random codes via Convious or upload your own codes** 

## ▸ **Can I see if specific code has been used?**

→ Yes, you can do that by searching for a code in the Orders page